Universidad Autónoma Metropolitana. Unidad Azcapotzalco División de Ciencias Básicas e Ingeniería Licenciatura en Ingeniería en Computación

## Sistema clasificador de ontologías mediante métodos de máquinas de soporte vectorial

Moisés García Sierra Matrícula: 208333213

Trimestre 2013 Otoño

11 de diciembre de 2013

Reporte final

Asesores:

Dra. Maricela Claudia Bravo Contreras Profesor Asociado Departamento de Sistemas

Dr. José Guadalupe Rodríguez García Departamento de Computación del CINVESTAV Unidad Zacatenco

# Índice general

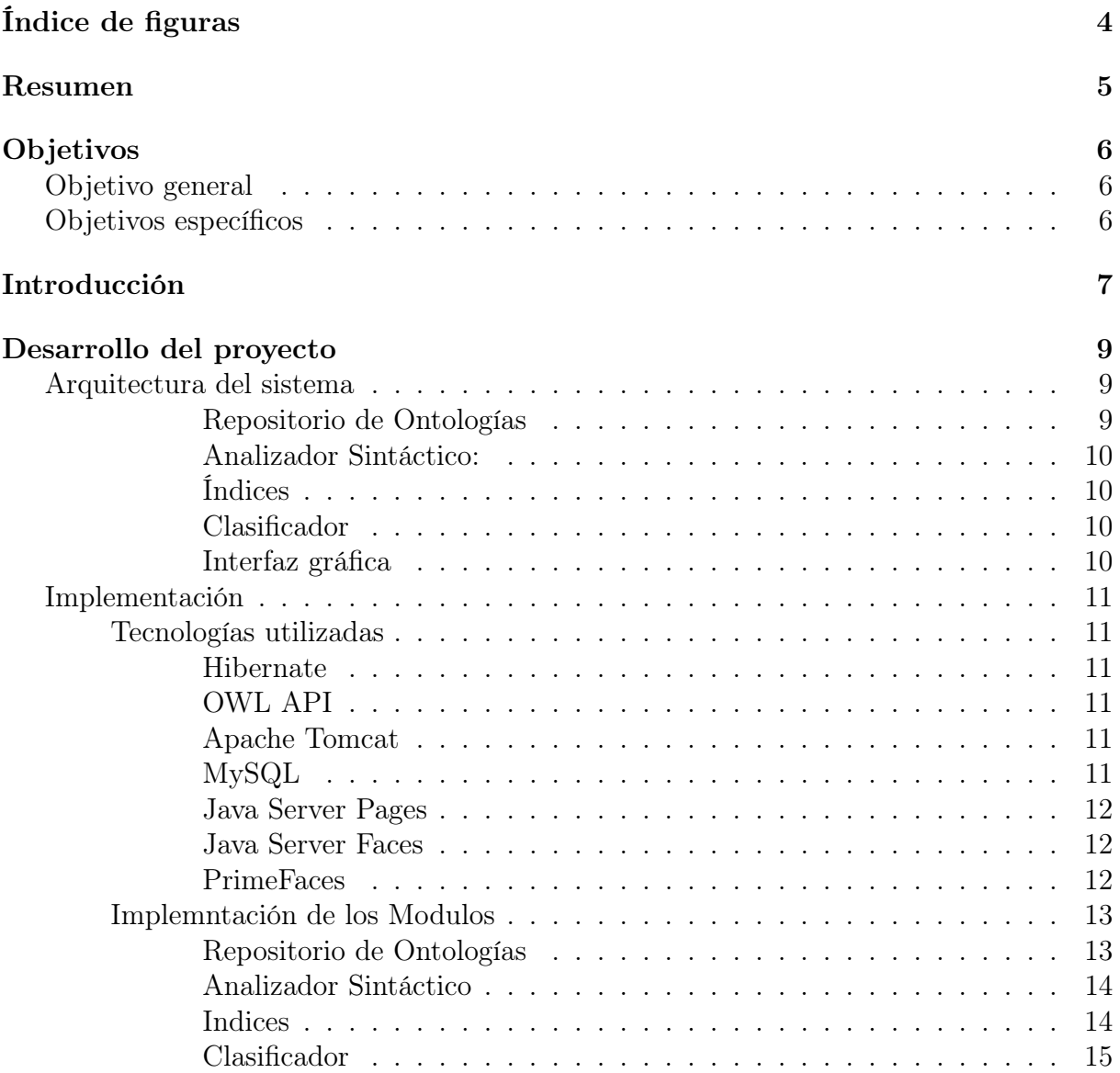

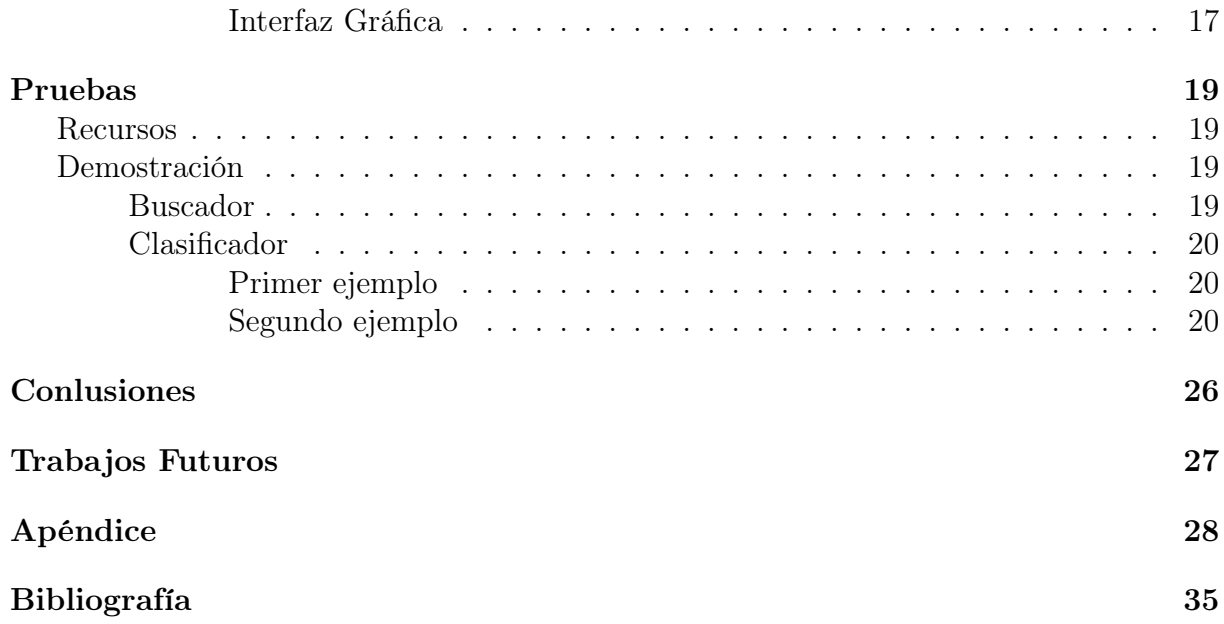

# Índice de figuras

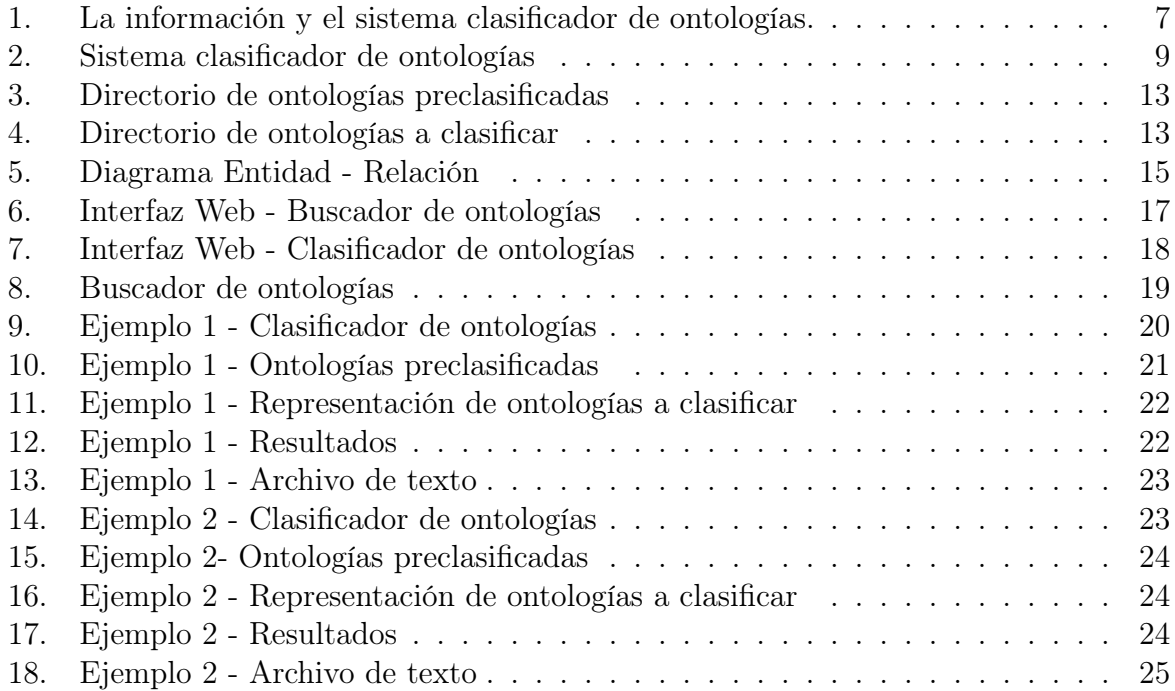

## Resumen

La información digital día a día crece en cantidad y volumen, sin embargo dicha información se encuentra dispersa y ubicua<sup>1</sup>, por lo que cada vez es más difícil procesarla manualmente. Por lo que se requiere de ayuda no humana para procesar y agrupar dicha información automáticamente.

Este sistema clasificador de ontologías, es un trabajo por clasificar ontologías de manera automática en base a un conjunto de ontologías ya preclasificadas.

Este proyecto Terminal también da una noción de la forma de hacerlo utilizando similitudes y Maquinas de Soporte Vectorial.

Palabras claves: *SVM, Maquinas de Soporte Vectorial, Clasificación de Ontologías, Similitud de Ontologías*

<sup>1</sup>Están en todas partes

## Objetivos

## Objetivo general

Diseñar e implementar una aplicación web que lea un conjunto de ontologías y las clasifique utilizando métodos de máquinas de soporte vectorial.

## Objetivos específicos

- 1. Seleccionar e implementar un analizador sintáctico para leer e identificar los componentes principales<sup>2</sup> de una ontología.
- 2. Seleccionar y adaptar un algoritmo basado en máquinas de soporte vectorial para la clasificación de las ontologías.
- 3. Diseñar e implementar una aplicación web para la manipulación, clasificación y visualización de las ontologías.
- 4. Diseñar e implementar un buscador básico de ontologías para comparar los resultados de búsqueda en un repositorio local simple y en un repositorio clasificado.

<sup>2</sup>Clases, propiedades, datos, instancias

## Introducción

Actualmente, la web es uno de los sistemas de acceso a información distribuida más usado en el mundo. Sin embargo, la información disponible se encuentra dispersa y ubicua (Ver figura 1).

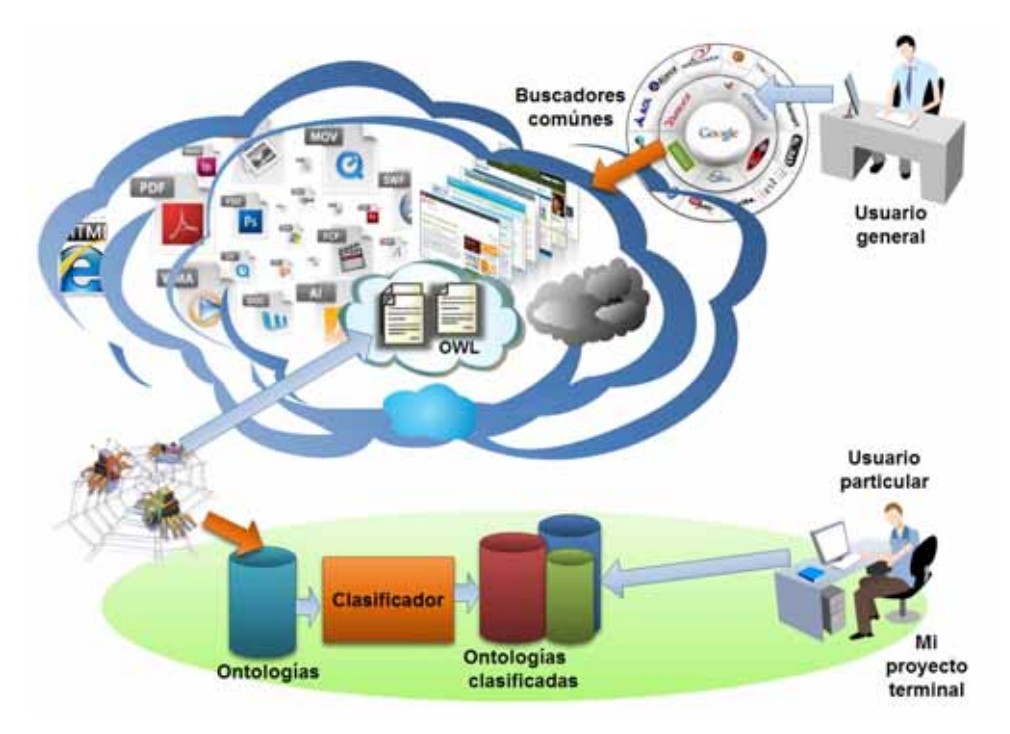

Figura 1: La información y el sistema clasificador de ontologías.

Por lo que es necesario integrarlos, ordenarlos y agruparlos de alguna manera ya sea en base a un dominio específico, tema, idioma, etc.

Para que la información pueda ser interpretada de manera automática, debe existir una representación común y formal de ésta. Las ontologías son un conjunto de vocabularios de conceptos y relaciones suficientemente enriquecidos que permiten representar el conocimiento y la información relativa a cualquier dominio de manera formal, además son legibles y reutilizables por programas informáticos.

La clasificación de ontologías es la tarea de identificar las características principales de un conjunto dado de ontologías y aplicar un algoritmo que permita discriminar entre ese conjunto de características para determinar la pertenencia de cada ontología a una clase en particular. Las clases resultantes de la ejecución de la clasificación pueden definirse como dominios de aplicación a las que pueden pertenecer o no las ontologías del conjunto evaluado.

Las máquinas de soporte vectorial son un conjunto de algoritmos de aprendizaje supervisado desarrollados por Vladimir Vapnik y su equipo en los laboratorios AT&T. Estos métodos están propiamente relacionados con problemas de clasificación y regresión<sup>3</sup>.

La utilización de un algoritmo basados en SVM permitirá una mejor interpretación de la información representada en una ontología, descubrir relaciones y agrupar las ontologías en clases de acuerdo a un criterio establecido. La ventaja de usar SVM respecto a redes neuronales es que el entrenamiento es menos costoso, tiene un alto rendimiento y funciona muy bien para problemas específicos mencionados: los problemas de clasificación y regresión. A pesar de que las SVM solo pueden tomar valores de uno y cero en su forma básica, en su extensión a multiclase soporta la asignación de etiquetas[3], donde las etiquetas son extraídas de un conjunto finito de elementos, permitiendo clasificar las ontologías en mas de dos categorías.

<sup>3</sup>Tipo de pruebas de software que intentan descubrir las causa de nuevos errores, carencias de funcionalidad o divergencias funcionales con respecto al comportamiento esperado del software

## Desarrollo del proyecto

## Arquitectura del sistema

Se desarrolló un sistema capaz de leer un conjunto de ontologías a partir de un repositorio y clasificarlos en base a un algoritmo basado en máquinas de soporte vectorial.

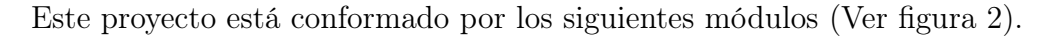

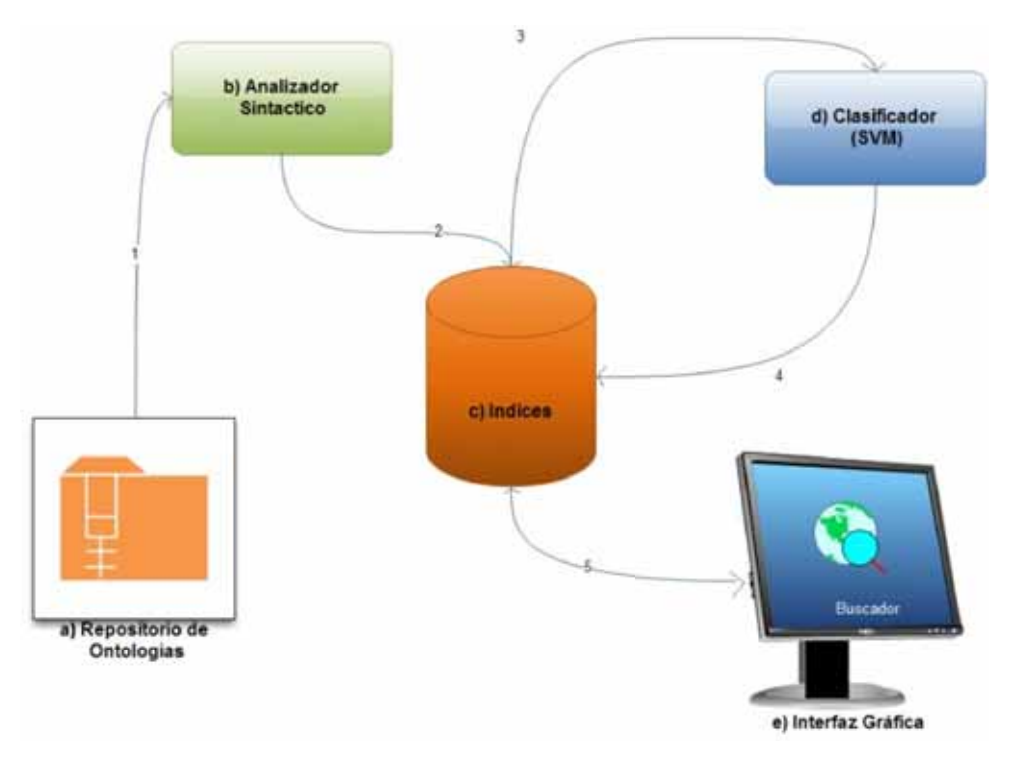

Figura 2: Sistema clasificador de ontologías

### a) Repositorio de Ontologías:

Este directorio contiene las ontologías preclasificadas y las ontologías a clasificar.

### b) Analizador Sintáctico::

Este módulo se encarga de analizar e identificar los componentes principales de cada ontología y almanenarlos en el Indice.

## c) Índices:

Para facilitar el procesamiento y la optimización de la memoria, este módulo se encarga de almacenar todos los datos de cada ontología y su contenido en una Base de Datos.

### d) Clasificador:

Este módulo se encarga de procesar cada característica de las ontologías, se creo este modulo que se encargara de hacer las comparaciones y posteriormente usando SVM clasificar las ontologías para finalmente actualizar el Indice.

## e) Interfaz gráfica:

Este módulo se encarga de proporcionar una interfaz por la cual se puedan controlar el sistema, incluyendo el buscador.

La interacción entre los módulos:

- 1- El analizador sintáctico extrae y procesa la colección de ontologías.
- 2 El analizador sintáctico almacena los datos extraídos en las ontologías y los almacena en el Indice.
- 3 Las SVM procesa y compara las ontologías para obtener características que permitan hacer su clasificación.
- 4 Una vez hecha la clasificación por las SVM actualiza la Base de datos, asignando a cada ontología su nueva respectiva clase.
- 5 En base a un conjunto de eventos se solicita realizar una operación ya sea de clasificación o de búsqueda de manera que el sistema pueda generar una consulta y recuperar ontologías relevantes.

## Implementación

## Tecnologías utilizadas

Se trabajó en un entorno desarrollado de Windows 8 posteriormente se adaptó e implementó en Ubuntu 13.10 para finalmente montarlo en un servidor con CentOS 5.

El sistema se desarrolló en el IDE<sup>4</sup>: Netbeans  $7.4$  y con el lenguaje de programación: Java. Adicionalmente se utilizaron las siguientes herramientas adicionales:

### Hibernate:

Hibernate <sup>5</sup> es una herramienta de Mapeo objeto-relacional que facilita el mapeo de atributos entre una base de datos relacional tradicional y el modelo de objetos de una aplicación, mediante archivos XML o anotaciones en los beans de las entidades que permiten establecer estas relaciones.

### OWL API

OWL API <sup>6</sup> es una biblioteca para la manipulación de ontologías e incluye un analizador sintáctico para RDFS Y OWL .

### Apache Tomcat

Apache Tomcat es un servicio web que funciona como un contenedor de servlets y de Java Server desarrollado por Apache. Tomcat implementa las especificaciones de los servlets y de JavaServer Pages (JSP) de Sun Microsystems.

## MySQL

MySQL<sup>7</sup> es un sistema de gestión de bases de datos relacional, multihilo y multiusuario. desarrolla MySQL como software libre en un esquema de licenciamiento dual.

<sup>5</sup>Hibernate: http://hibernate.org/

<sup>4</sup>IDE: Entorno de Desarrollado Integrado en español

<sup>6</sup>OWL API: http://owlapi.sourceforge.net/

<sup>7</sup>MySQL: http://www.mysql.com/

#### Java Server Pages (JSP):

JSP <sup>8</sup> es una tecnología que ayuda a los desarrolladores de software a crear páginas web dinámicas basadas en HTML, XML entre otros tipos de documentos. JSP es similar a PHP pero usa el lenguaje de programación Java.

#### Java Server Faces (JSF):

JSF <sup>9</sup> es una tecnología y Framework para aplicaciones Java basadas en web que simplifica el desarrollo de interfaces de usuario en aplicaciones Java EE. JSF usa JavaServer Pages (JSP) como la tecnología que permite hacer el despliegue de las páginas, pero también se puede acomodar a otras tecnologías como XUL (acrónimo de XML-based User-interface Language, lenguaje basado en XML para la interfaz de usuario).

#### PrimeFaces 4:

PrimeFaces<sup>10</sup>es un componente para JSF de código abierto que cuenta con un conjunto de componentes enriquecidos como paneles, gráficos, paneles entre otros, que facilitan la creación de las aplicaciones web. Tiene soporte para la tecnología Ajax que permite un despliegue parcial el cual permite controlar cuales componentes de la página actual se actualizarán.

<sup>8</sup>JSP:http://www.oracle.com/technetwork/java/jsp-138432.html

 $9JSF: http://www.oracle.com/technetwork/java/java/ejavaes/javaerverfaces-139869.html$ <sup>10</sup>Primefaces: http://primefaces.org/

## Implementación de los Módulos

## a) Repositorio de Ontologías

Se definieron manualmente dos directorios en el directorio local del usuario, una para las ontologías ya clasificadas, dentro del idioma español en este caso (ver Figura 3).

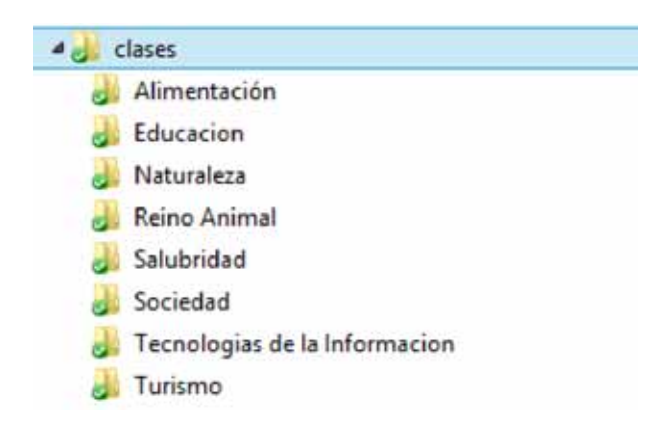

Figura 3: Directorio de ontologías preclasificadas

Y otro directorio (ver Figura 4) para las ontologias a clasificar tambien dentro del idioma definido manualmente:

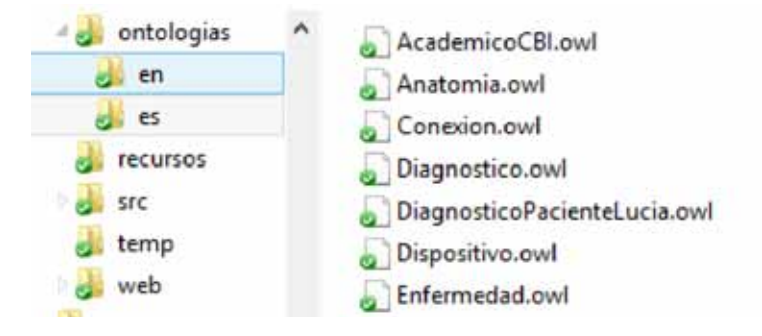

Figura 4: Directorio de ontologías a clasificar

#### b) Analizador Sintáctico:

Utilizando la librería OWL API se procesaron e identificaron los componentes de las ontologías. Los componentes $11$  a extraídos son:

- 1. *Class (Class)*
- 2. *ObjectProperty (OP)*
- 3. *Data Property (DP)*
- 4. *Individuals (Ind)*

Cada palabra fue etiquetada individualmente en base al componente al que corresponde para poder ser almacenados en el Indice.

#### c) Indice:

Este modulo es una Base de Datos que incluye las siguientes tablas(ver Figura 5):

Donde la tabla Categorías contiene de manera única cada nombre de categoría, su identificador y una descripción. La tabla Ontologias contiene todos los datos sobre una ontologia como su ubicación absoluta, el tipo $12$ , su clase y otros campos necesarios para su procesamiento. La tabla Palabras contiene cada palabra existente en una ontología de manera única y campos adicionales como el identificador único y el idioma.

La tabla Índices contiene la relación entre una palabra y su relación con las ontologías el tipo de componente a la que pertenece, su frecuencia y otros datos necesarios.

<sup>11</sup>OWL: http://www.w3.org/TR/owl-ref/

<sup>12</sup>El tipo se refiere a si es una ontología ya preclasificada o es una nueva ontología por clasificar

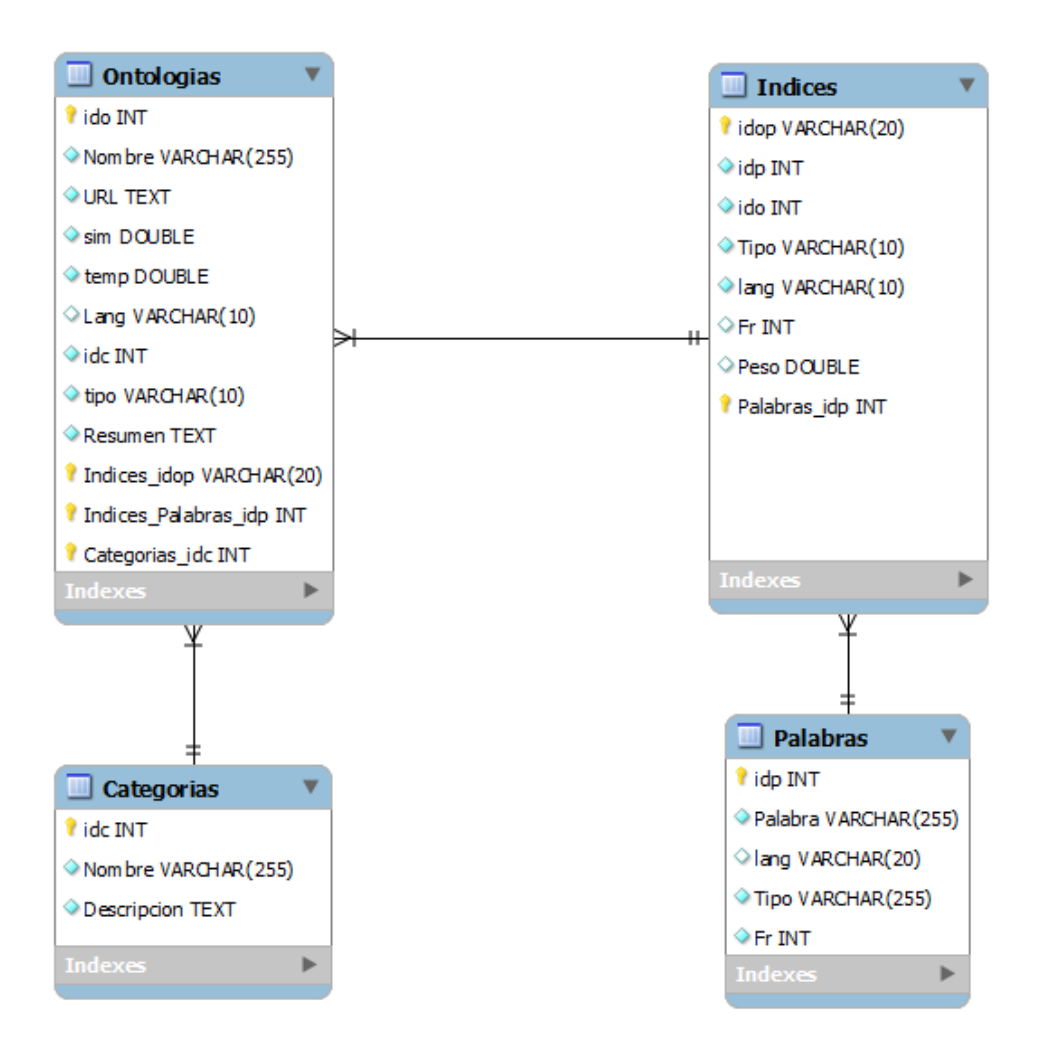

Figura 5: Diagrama Entidad - Relación

## d) Clasificador

El clasificador se compone de dos partes: El comparador de ontologías que es básicamente implementar procedimientos capaces de comparar una ontología con otro y así devolver una similitud que se utilizará para representar las ontologías como vector. Y el procesamiento de las Maquinas de Soporte Vectorial que se encarga de ejecutar la clasificación con las ontologías representada en vectores.

## Comparador de Ontologías:

Suponiendo que se tiene dos ontologías *a* y *b*, donde *a* se tiene que comparar con

*b*. Se toma a una palabra como el *token* <sup>13</sup>, ya que si toma las letras de las palabras como *tokens* estas ya no tendrían algún significado. Por lo que es necesario implementar una fórmula de comparaciones entre dos palabras.

$$
SM(p_1, p_2) = max(0, \frac{min(|p_1|, |p_2|) - ed(p_1, p_2)}{min(|p_1|, |p_2|)}) \in [0, 1]
$$

Donde *p1* y *p2* son las palabras a comparar y *ed* es la distancia Euclidiana entre las dos palabras.

Posteriormente es necesario hacer la comparación de palabras que en este caso sería un componente de la ontología *a* con el componente de la ontología *b* y así obtener una similitud entre la ontología *a* y la ontología *b*.

$$
SMC(c_1, c_2) = \frac{1}{|c_1|} \sum_{c_i \in c_1} \max_{c_j \in c_2} SM(c_1, c_j)
$$

Donde *c1* y *c2* son los componentes o grupo de palabras a comparar. La información extraída es representada de manera vectorial para que las SVM puedan procesarlas:

### Maquinas de Soporte Vectorial (SVM):

Para representar las ontologías preclasificada en vectores para el entrenamiento de las SVM, fue necesario hacer la comparación de cada ontología con todas las de una misma clase de tal manera que el vector de cada ontología es representada como:

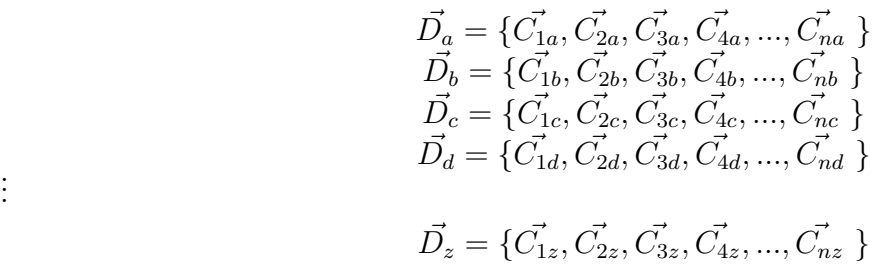

Para facilitar el procesamiento dinámico estos vectores se representaron en archivos de texto planos de la siguiente manera:

$$
C_i\ x : c1\ y : c2\ \dots\ z : cn
$$

Donde x, y , z son las coordenadas, C*i* la clase a la que pertenece y *n* el numero de clases.

. .

<sup>13</sup>Un token es un elemento que no se puede dividir

Algo similar se hizo con las ontologías a clasificar:

$$
Cp_i\ x : c1\ y : c2\ \dots\ z : cn
$$

Donde Cp *i* es cualquier clase preliminar que asignemos a las nuevas ontologías.

### e) Interfaz Gráfica

Utilizando PrimeFaces junto con  $CSS^{14}$  se crearon las interfaces web. Buscador:

El buscador de ontologías( ver Figura 6) recupera todas las clases existentes en la Base de datos y los muestra para filtrar los resultados por su categoría y el tipo de componente a la que pertenece dicha palabra clave.

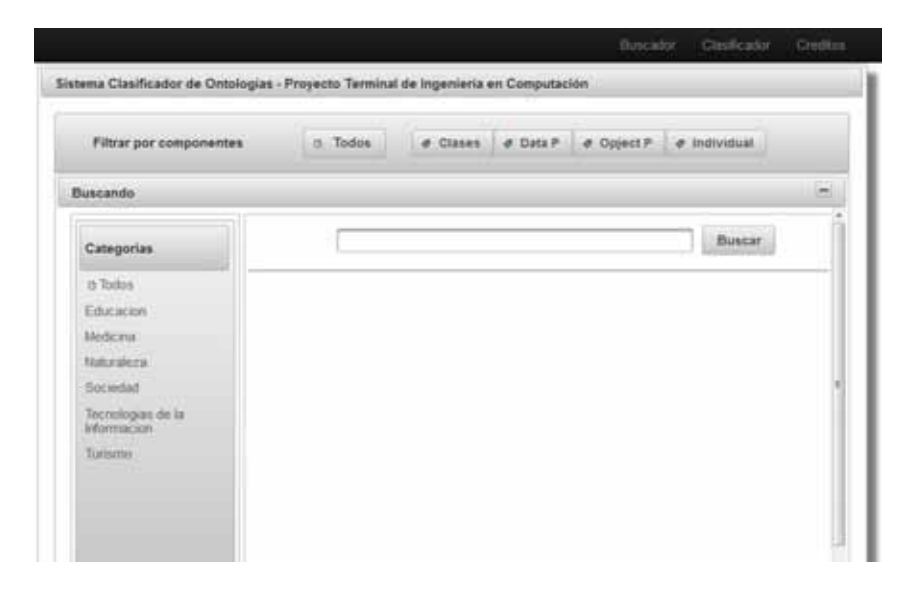

Figura 6: Interfaz Web - Buscador de ontologías

<sup>14</sup>CSS: Hojas de estilo en cascada con una amplia aplicación en dar estilo a páginas web

## Clasificador:

El clasificador (ver Figura 7) recupera y muestra las clases existentes, las ontologías que contiene cada clase y las nuevas ontologías a clasificar.

|              | Sistema Clasificador de Ontologías - Proyecto Terminal de Ingeniería en Computación |            |            |  |     |
|--------------|-------------------------------------------------------------------------------------|------------|------------|--|-----|
| Clasificador |                                                                                     |            |            |  | $=$ |
| w kucao      |                                                                                     | Ontologias |            |  |     |
| » Cauficar   | Name                                                                                | Size:      | Type       |  |     |
| * Cancelar   | * Clases                                                                            | ÷          | Folder     |  |     |
| · Ver Clases | * Educacion                                                                         | $\alpha$   | Clase      |  |     |
|              | * Medicina                                                                          | $\sim$     | Clase      |  |     |
|              | * Naturalisza                                                                       | $\alpha$   | Clistic    |  |     |
|              | * Sociedad                                                                          | ×          | Clase      |  |     |
|              | * Tecnologias de la Informaci -                                                     |            | Clase      |  |     |
|              | * Turamo                                                                            |            | Clase      |  |     |
|              | * Ontologis a clasificar                                                            | $\sim$     | Folder     |  |     |
|              | AcademicoCBLowL                                                                     | 89031      | OWU.       |  |     |
|              | Anatomia owl                                                                        | 69031      | <b>DWL</b> |  |     |
|              | Conesion pwl                                                                        | 69031      | OWL.       |  |     |
|              | DiagnosticoPacienteLucia. 69031                                                     |            | OWN.       |  |     |
|              | Dispositivo awl                                                                     | A9031      | OWL:       |  |     |
|              | Enfermedad.owl                                                                      | 69001      | OWL:       |  |     |

Figura 7: Interfaz Web - Clasificador de ontologías

El botón clasificar inicia la clasificación con las ontologías que muestra en la tabla. Primero realiza la indexación de las ontologías, es decir almacenarlo en la Base de datos para su rápido procesamiento. Posteriormente inicia los procesos de comparación entre ontologías generando el arreglo de textos plano listo para que las SVM las procese. El botón ver clases muestra la clasificación ya existente en el Indice.

## Pruebas

## Recursos

El hardware que se utilizó es una computadora portátil con las siguientes características:

- 640 GB de disco duro.
- 4 GB de RAM.
- Procesador Intel Core i5 @ 2.67 GHz.
- Sistema operativo Windows 8.

## Demostración

## Buscador:

El buscador recibe como parámetros las palabras claves, formula las búsquedas y recupera las ontologías relevantes(ver Figura 8):

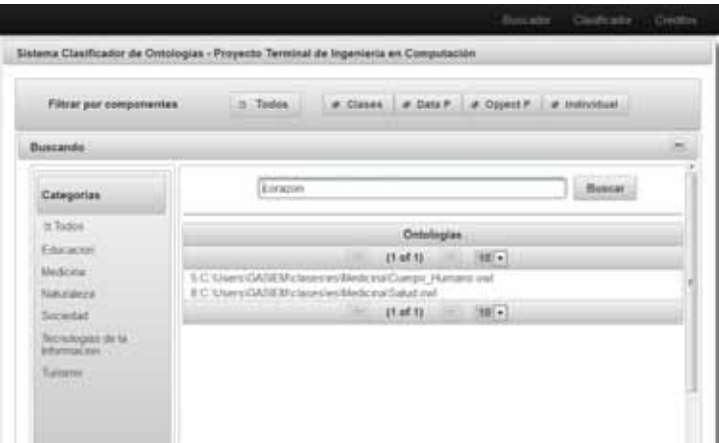

Figura 8: Buscador de ontologías

## Clasificador:

## Primer ejemplo:

Una vez establecido los directorios de clases y ontologias a clasificar al ejecutar la pestaña clasificar vemos la Figura 9:

| Clasificador |                                 |                   |            | $\equiv$ |
|--------------|---------------------------------|-------------------|------------|----------|
| w kucao      |                                 | <b>Ontologias</b> |            |          |
| » Cauficar   | Name                            | Size:             | Type       |          |
| * Cancelar   | * Clases                        | ÷                 | Folder     |          |
| · Ver Clases | * Educacion                     | $\alpha$          | Clase      |          |
|              | * Medicina                      | ×                 | Clase      |          |
|              | * Naturalism                    | $\sim$            | Clisten    |          |
|              | * Sociedad                      | $\sim$            | Clase      |          |
|              | * Tecnologias de la Informaci - |                   | Clase      |          |
|              | * Turemo                        |                   | Clase      |          |
|              | * Ontologis a clasificar        | $\sim$            | Folder     |          |
|              | AcademicoCBLowl                 | 89031             | DWC        |          |
|              | Anatomia owl                    | 69031             | <b>DWL</b> |          |
|              | Conesion pwl                    | 69031             | OWL.       |          |
|              | DiagnosticoPacienteLucia. 69031 |                   | OWN.       |          |
|              | Disglositivo owl                | A9031             | OWL:       |          |
|              | Enfermedad.owl                  | 89001             | OWL:       |          |

Figura 9: Ejemplo 1 - Clasificador de ontologías

Al presionar el botón de Clasificar se genera un evento que hace la petición para ejecutar la clasificación de las ontologías.

El archivo de vectores para las ontologías ya preclasificadas (Figura 10):

La representación de las nuevas ontologías a clasificar(Ver Figura 11)

Una vez terminado todo el proceso se refresca la pantalla mostrando las nuevas ontologias con su nueva clase (ver Figura 12).

Detalladamente podemos ver en el archivo de texto plano (ver Figura 13 ) Clasificación.out generado en la carpeta raíz de la cuenta del usuario todas las ontologías con su nueva respectiva clase.

Podemos ver dos detalles: AcademicoCBI.owl tiene datos de una persona normal si un enfoque hacia la educación por eso lo asigna a sociedad y Conexión.owl realmente por que no existe una ontología que contenga esos datos.

|           | 2 1:1.0 2:0.6048214400808016 3:0.5734299362022082 4:0.6588690559069316 5:0.9904828106363614 6:0.5888624429702759  |
|-----------|----------------------------------------------------------------------------------------------------|
|           | 2 1:1.0 2:0.621856120589861 3:0.614723498354087 4:0.5710800181369524 5:0.5800622141844517 6:0.5692245903852824    |
|           | 2 1:1:0 2:0.6036375770966212 3:0.6010680205988303 4:0.6476747500269037 5:0.5845969154123675 6:0.5503620235543502  |
|           | 2 1:1.0 2:0.6002976295657648 3:0.5658870241962947 4:0.61522495528835 5:0.5681006556520095 6:0.607928156432439     |
|           | 3 1:0.5557577028177223 2:1.0 3:0.6023350720908366 4:0.6030369394855981 5:0.5224958615643638 6:0.56317623233586    |
|           | 5 1:0.5371742182307773 2:1.0 3:0.560434154290201E 4:0.5614295576089694 5:0.5313216006314313 6:0.5553728328062787  |
|           | 3 1:0.5317338640578748 2:1.0 3:0.588919703155681 4:0.5567437899653197 5:0.5456899960785729 6:0.5353957985150123   |
| r         | 3 1:0.5372778015567902 2:1.0 3:0.6000178559346402 4:0.5741493684497285 5:0.5288585013056055 6:0.5599964391043846  |
| э         | 3 1:0.5374700612616989 2:1.0 3:0.591867132650413 4:0.550822247592908 5:0.5396039336919785 6:0.5354784445942573    |
| 38        | 4 1:0.5214835226838797 2:0.5274728346381847 3:1.0 4:0.5794444519739884 5:0.5398229617338914 6:0.5924083797355064  |
| 33        | 4 1:0.522835504466837 2:0.5732774280688979 3:1.0 4:0.5573322595520452 5:0.5240800955078818 6:0.5543560724366795   |
| 11        | 4 1:0.5152364472548167 2:5.6002728362295326 3:1.0 4:0.567013897622625 5:0.5203042393550277 6:0.6232721619307995   |
| 23        | 4 1:0.8306369637831663 2:0.880484342116576 3:1.0 4:0.5646011491616567 5:0.5271571116869714 6:0.8673484030442361   |
| 11        | # 1:0.5089173468778718 2:0.5843665869730823 3:1.0 4:0.5714660174441783 5:0.4792902132250228 6:0.5620320534931039  |
| 11        | 4 1:015530990571847983 2:016272542398004812 3:110 4:015886654960637798 5:018854389486837913 6:0155856534639437    |
| 18        | 4 1:0.5082742635325733 2:0.615612098819589 3:1.0 4:0.613733429228908 5:0.5559766509374906 6:0.653114816097364     |
| 13        | 5 1:0.5673440261118448 2:0.6132567782900227 3:0.5951573403913584 4:1.0 5:0.5279985423853149 6:0.594112773775068   |
| <b>38</b> | 5 1:0.5718065092352783 2:0.6373060169268627 3:0.6452192092428402 4:1.0 5:0.5947026223146996 6:0.6416936711389192  |
| 13        | 5 1:0.4977258939582568 2:0.5491124954475806 3:0.5564368755582168 4:1.0 5:0.517086394990866 6:0.5577915215721497   |
| 35        | 5 1:0.5267651972585711 2:0.5796319200047131 3:0.6165982576279805 4:1.0 5:0.5129857782659859 6:0.5421250775970262  |
| 21        | 5 1:0.552952389717102 2:0.6787619125843048 3:0.6098412781953811 4:1.0 5:0.5762857222557067 8:0.5940952491760254   |
| 22        | 5 1:0.5384353803736823 2:0.6354308554104396 3:0.6336734327075686 4:1.0 5:0.5224489910261971 5:0.6685374272721154  |
| Ð         | 5 1:0.6090659324544079 2:0.6517399366085346 3:0.5942307779422173 4:1:0.5:0.525641028637674 6:0.6143772968879113   |
| ΞV        | 5 1:0.5473545044660568 2:0.4272486878765954 3:0.6750000102652444 4:1.0 5:0.5788359882103072 6:0.6564814903665887  |
| 23        | 5 1:0.5644444525241852 2:0.5998611204326153 3:0.5691765964031219 4:1.0 5:0.5722718313356372 6:0.6212500099092721  |
| 28        | 5 1:0.7334559944542971 2:0.5754527406259017 3:0.5967127397927371 4:1.0 5:0.5688705298033627 6:0.596582718220624   |
| 29        | 5 1:0.546875013038516 2:0.5927827516570687 3:5.576140882447362 4:1.0 5:0.5530754076316953 6:0.5512648923322558    |
| 29        | 5 1:0.6080000147551522 2:0.6070541095165975 3:0.6021424432595571 4:1.0 5:0.5912887424467101 6:0.549220101227836   |
| 29        | 5 1:0.4988991341763927 2:0.5595459293934607 3:0.5353395792265092 4:1.0 5:0.5239695435570132 6:0.5601574594936063  |
| 33        | 5 1:0.527380958199501 2:0.5959656139214834 3:0.5972222283614336 4:1.0 5:0.5092592634744181 6:0.5644841318329176   |
| 31        | 6 1:0.6004965834543521 2:0.6138888585300676 3:0.617109290491312 4:0.6408730242878963 5:1.0 6:0.6092796188134414   |
| 32        | 6 1:0.59990006739443 2:0.6256607525371479 3:0.6555331248130525 4:0.6024532837160467 3:1.0 6:0.5930059379652927    |
| 35        | 7 1:0.538400496693625 2:0.6486445490277332 3:0.6392436966726911 4:0.592655864226373 5:0.5979013810123223 6:1.0    |
| 74        | 7 1:0.6259945808332178 2:0.5821451495719862 3:0.6072131893382821 4:0.6519837654882744 5:0.5569688821140724 6:1.0  |
| 55        | 7 1:0.5115079447627068 2:0.6367909530165991 3:0.8131349265575409 4:0.6407936617732046 5:0.5327579458554585 6:1.8  |
| 38        | 7 1:0.6222993901206387 2:0.6217592706282934 3:0.5986882787611749 4:0.6496693193912506 5:0.6285493887133069 6:1.0  |
| 53        | 7 1:0.4930746409182365 2:0.5361263828623841 3:0.5381257723157222 4:0.5382860275701835 5:0.49545559301399267 8:1.0 |
| 15        | 7 1:0.576517865806818 2:0.6085218355059624 3:0.5506944543123245 4:0.6189881047606468 5:0.5065972294658423 6:1.0   |
| 34        | 7 1:0.5111919090621082 2:0.5967847051529784 1:0.6048382207606214 4:0.6228785196241834 5:0.5705637060678922 6:1.0  |
| 47        | 7 1:0.5923385735262524 2:0.615494237027385 3:0.6013483147729527 4:0.5998061065646735 5:0.5979302024299448 6:1.0   |
|           |                                                                                                    |

Figura 10: Ejemplo 1 - Ontologías preclasificadas

### Segundo ejemplo:

La interfaz web de clases y ontologías (ver Figura 14): Despues de ejecutar la clasificación podemos ver el archivo de vectores para las ontologías ya preclasificadas (ver Figura 15):

La representación de las nuevas ontologías a clasificar(ver Figura 16)

Las nuevas ontologías con su nueva clase (Ver Figura 17).

El archivo de texto plano (ver Figura 18 ) Clasificación.out generado en la carpeta raíz de la cuenta del usuario, contiene los nombres de las ontologías y la clase asignada

| 28 1:1.4095045442958102 2:0.5758201409909153 1:0.580000970333229 4:0.6479241598100014 5:0.5739941784810990 6:0.40401379919404706    |
|----------------------------------------------------------------------------------------------------|
| 3 1:0.5151235110564201 2:0.793277559372095 3:0.6050346392502818 4:0.4115759324568969 5:0.5360098297779377 4:0.47295483029885494     |
| 3 1:0.31666666829035913 2:0.40074404387855053 3:0.3875000011175871 4:0.4906250032154064 5:0.34270833618938923 8:0.3902777787297964  |
| 13 1:0.5339740335941314 2:0.5428311800954726 3:0.5194805288314815 4:0.6019350755214891 5:0.4255454408394673 6:0.5435238218319307495 |
| 3 1:0.5005034708817148 2:0.5924270944073922 3:0.53142844474454297 4:0.4940495837793643 5:0.4752485231049479 4:0.45842332814471455   |
| [3 1(0.711111183961233 2:0.6769841363032659 3:0.7023809531929119-4:0.6992063572009405 3:0.4237934656475067.6(0.4146666793810064     |
| 23 1:0.5250000059604645 2:0.6041646766007742 3:0.6200333422740301 4:0.5730150885320029 5:0.3702381034692129 6:0.566666676600774     |
| 3 1:0.41111111640930176 2:0.5889889034589232 3:0.41111111440933176 4:0.5988893034589132 5:0.4888899994852702 6:0.522222230831782    |
| 23 1:0.48247067695078644-2:0.626328512378361-2:0.6347481116004612-4:0.7425983535206836-5:0.572877859291823-4:0.6128164690426105     |
| 3 1:0.4570944151442051 2:0.4589400855494526 3:0.563602296872139 4:0.5227704994105764 5:0.4902173601090908 6:0.474801041373541       |
| 3 1:0.414741919158029556 2:0.4044444561004618 3:0.5377777844667435 4:0.6511111114025116 5:0.5793333360951156 6:0.5652777899311415   |
| 53 1:0.5255827721299194 2:0.6569620066090338 2:0.5449479817388345 4:0.554307895531376 5:0.5037892942821307 6:0.5179400345901364     |
| 7 1:0.694444114011039 2:0.55704345470401 3:0.5704345146139 4:0.5052093395421505 5:0.4200394440112134 4:0.9583333358146802           |

Figura 11: Ejemplo 1 - Representación de ontologías a clasificar

| Clasificador      |                         |             |              | Ξ |
|-------------------|-------------------------|-------------|--------------|---|
| Clasticar         | <b>Name</b>             | <b>Size</b> | Type:        |   |
| <b>R</b> Cancelar | * Ontologias            |             | Folder       |   |
| * Ver Clases      | * Educacion             | $\sim$      | Clase        |   |
|                   | * Modicina              | ÷           | Clase.       |   |
|                   | Anatomia owl            | $-5$        | <b>ZIMMY</b> |   |
|                   | Conexion aw             | es.         | <b>tieny</b> |   |
|                   | Entermedad.owl          | <b>es:</b>  | <b>CIEW</b>  |   |
|                   | Humano.owl              | es:         | <b>TIEW</b>  |   |
|                   | Mediciamento.ovif       | es:         | <b>TIOW</b>  |   |
|                   | Frocedmentos Medico es: |             | <b>CIRVA</b> |   |
|                   | * Naturaleza            | $\alpha$    | Clase.       |   |
|                   | Estado Clima.cwl        | es.         | <b>FIBW</b>  |   |
|                   | * Sociedad              | u.          | Clase        |   |
|                   | AcademicoCEI owl        | es          | <b>Zienw</b> |   |
|                   | La Musica mat-          | es.         | tiew.        |   |
|                   | Persona.owl             | es.         | new          |   |

Figura 12: Ejemplo 1 - Resultados

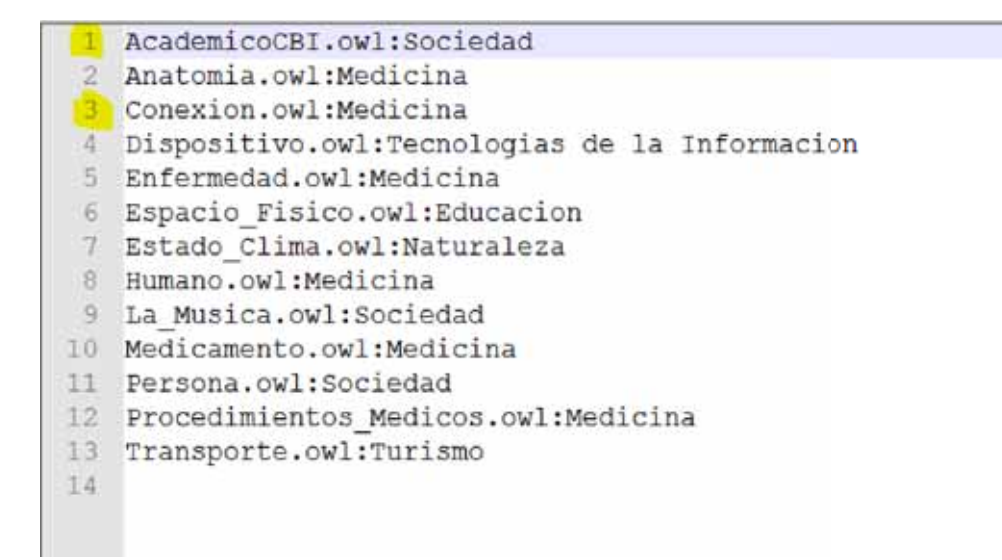

Figura 13: Ejemplo 1 - Archivo de texto

| Clasificador |                                         |               |        | $\equiv$ |
|--------------|-----------------------------------------|---------------|--------|----------|
|              | <sup>*</sup> Medicina                   | ÷             | Clase  |          |
|              | * Naturaleza                            | $\sim$        | Clase  |          |
|              | 50ciedad                                | ٠             | Clase  |          |
|              | <sup>*</sup> Tecnologias de la Informac |               | Clase  |          |
|              | · Tunsmo                                | $\mathcal{L}$ | Clase: |          |
|              | * Ontologis a clashcar                  | W.            | Folder |          |
|              | Anatomia.owl                            | 69031         | OWL    |          |
|              | Entermedad owl                          | 69031         | OWL    |          |
|              | Estado, Clima owl                       | 69031         | OWL.   |          |
|              | Humano.owi                              | <b>EBOG11</b> | OWL    |          |
|              | La Musca owi                            | 69031         | OWL    |          |
|              | Medicamento owl.                        | 69031         | OWL:   |          |
|              | Persona owi                             | 69035         | OWL    |          |
|              | Procedimientos Medicos.                 | 69031         | OWL    |          |
|              | Transporte.owf                          | 69031         | OWL    |          |
|              | Tratamento owl                          | 69031         | OWL    |          |

Figura 14: Ejemplo 2 - Clasificador de ontologías

| 1 111.5 J.D. AUSCTSMOODSTS S.C. PORTRESS/COURT S.C. SERANGER-AVAILS S.C. ENGANGER BLK, NAVALENCY S.C.            |
|----------------------------------------------------------------------------------------------------|
| 2.1cl.0.2=i=421fbi131fbmii; 9rc.itr\jpenemient e=c.thinnelicjacanCx tyn.hinnc221clheat17-crt.hok2atNh3mihJe      |
|                                                                                                    |
| 101.5 ELL ANDHALMENAN AU, NHHHHAILISENY ALL ESSENHENCEN H.L. SESINHENESINY AUL EPISOARSIN                        |
| AVAILABERTYESESTSSS SALLA SALAHSITEOTORAKKAN KIALASSISKEENKENNIN KILSIKHANGINAKKIN KILSISTEOTORIKKA              |
| ETA 115.51153ESTERPPO 2:1.5 Teksperidakteedos 416.56142055844244 5:5.521321456614213 6:5.570711532642945         |
|                                                                                                    |
| EC3 1r6.5323F34A1010611 2r2.5 9x1.629A00090500 8r0.40393F089E9DE7 9x5.5A1019F1W864127-616L9353909A614789A6       |
| 7.119.5332735c156479c2.211.0.3c1.000211110184422.410.574181104887265.0c2.5389565123090025.412.5589444365384848   |
| 3.1iii.kyyettokipedama-2i2,5-biz,192N47532816k13-kid.3Mo0222k7992908-6iii.kjakd363269989-kv6.53N4764489H2H73     |
| C LIS/SEMINEDIAMPF 2/2/APHISMONNH) TILLE AVAITMONATEPRING SID/ASHIZINENG VOLASSINENTING I                        |
| 4 110.422010124466371 310.073273426666979 9:11.2 4:1,9573323996633481 9:11.5240010950191016 4:0.99/9602738104796 |
| E DE SIEDHAFDNALD 325.00070800000016 105.0 AB-APROXIMISQUE ROLSEOREDOREDY 425.0207030397999                      |
| 4.110.53001496078931883.215190888942118978.9112374.00.904011883829489.910.527297218948734.4U0.5E75A942042342     |
| a jukikkaittaartoita julikaikeertoota julikain praastaarton kulimenssa suuneessa keelestaarisk                   |
| 4 ILE_MSDORORTIBETRES 2x6,AZTITASINRÖSSELI (LL) #yG_IMRANDARORGITRE# 1x2_155&TVP406LT7912 #(G_ISES&LI@EN#TY#T    |
| A 110-SSEPISHIRESTED 2:0.419512599918599 2:1.5 4:0.42710KJ9127990 9:1.919710960574900-0:1.051114510097114        |
| % ILILINETSAAGUULUUNAN USS.KUUDNATMUSNOOLUT RUOLOHULUTTALINEN ALL.D RUULUETANNANUUNTULAN KILINEELETTETTEUAA      |
|                                                                                                    |
| 5.110.497035693562548.216.5490124554475554.512.554434575355138.411.2.511=025349494544.405.55759155151499         |
| S 110,50000193298311 012,57901089042111 914,45010010101010 411,8 9:6,112903101039989 416,400009999               |
| 3.110.0020020001110.310.03034030833040-310.030411701903112-011.0-310.03420121225343-010.040011431301254          |
| 5-1-6.6364393657736657-2-3.436436696164946-1-6.43667696664-811.5-3-3.4364686356678-616.4696376276761             |
| S 110.4390401084564299 2:5.857799K3660RTH4 (6ch.9HdIAOPTFRALISTI asL.A 6cd.5254e2sIBA9969 did.414TTTD96807HLLS   |
| 3 110.6472085046603088 2:0.42726660989888966 3:0.4793000038808464 811.0 9:0.039809899802029 6:0.45444149098899   |
| SJR.SHANNOSSENDER 20015990415204109153 3601598196396311219 46510 560170271831336772 46614251200994092723         |
|                                                                                                    |
|                                                                                                    |

Figura 15: Ejemplo 2- Ontologías preclasificadas

| 103 110.5153235710584201 210.793277559372095 310.6050366392502418 410.6115755324568969 510.5360098297779377 610.47295483 |
|----------------------------------------------------------------------------------------------------|
| 3 1:0.5005036708817148 2:0.5924270966073923 3:0.5316264676654297 4:0.4940698837793643 5:0.4751465231049479 6:0.4584233   |
| 13.1f0.5250000059604645.2f0.6041666766007742.3f0.6208333422740301.4r0.5730158885320028.5f0.5702381034692129.6f0.5666666  |
| 3 1:0.41111111440930176 2:0.5888889034589132 3:0.41111111640930176 4:0.5888889034589132 5:0.48888889944852702 6:0.52222  |
| 3 1:0.48247067695078644 2:0.628328512378361 3:0.6347481116004612 4:0.7425983535206836 5:0.572877859291823 6:0.61283644   |
| 13 1:0.4578964151442051 2:0.6587400855496526 3:0.563682296872139 4:0.5227704998105764 5:0.4902173601090908 6:0.47488184  |
| 3 1:0.4147419158029556 2:0.404444541004438 3:0.5377777844447435 4:0.451111114025116 5:0.5783333390951154 6:0.58527778    |
| 3 1:0.5255827721299194 2:0.6568620066090328 3:0.5449679817368345 4:0.554307895535376 5:0.5037892942821107 6:0.51794003   |
| 007 1:0.6944444514811039 2:0.55704365630681 2:0.5704365149140358 4:0.5052003385421505 5:0.6200396940112114 6:0.958333335 |

Figura 16: Ejemplo 2 - Representación de ontologías a clasificar

| Clasificador      |                          |        |              | $\equiv$ |
|-------------------|--------------------------|--------|--------------|----------|
| Chestican         | Name:                    | Size   | Type:        |          |
| <b>R</b> Cancelar | * Ontologias             |        | Folder       |          |
| * Ver Clases      | * Educacion              | $\sim$ | Clase        |          |
|                   | * Modicina               | $\sim$ | Clase.       |          |
|                   | Anatomia out             | $-8$   | <b>ZIMW</b>  |          |
|                   | Conexcon.owl             | es.    | <b>tieny</b> |          |
|                   | Entermedad.owl           | 65     | <b>CIEW</b>  |          |
|                   | Humano.owl               | es:    | <b>TIEW</b>  |          |
|                   | Mediciamento.ovif        | es:    | <b>TIOW</b>  |          |
|                   | Procedimientos Medico es |        | <b>CIRNY</b> |          |
|                   | * Naturaleza             | a.     | Clase.       |          |
|                   | Estado Clima.cwl         | es.    | <b>FIBW</b>  |          |
|                   | * Sociedad               | u      | Clase        |          |
|                   | AcademicoCBI.cwl.        | es     | <b>Zienw</b> |          |
|                   | La Musica out:           | es     | tiew.        |          |
|                   | Persona.owl              | es.    | new          |          |

Figura 17: Ejemplo 2 - Resultados

- 1 Anatomia.owl:Medicina
- 2 Enfermedad.owl:Medicina
- 3 Estado Clima.owl: Naturaleza
- 4 Humano.owl: Medicina
- 5 La Musica.owl: Sociedad
- 6 Medicamento.owl:Medicina
- $7$ Persona.owl:Sociedad
- 8 Procedimientos Medicos.owl: Medicina
- Transporte.owl:Turismo 9
- Tratamiento.owl:Medicina  $10$
- 11

Figura 18: Ejemplo 2 - Archivo de texto

## Conlusiones

La clasificación de ontologías y cualquier tipo de documento es una labor complicada incluso para los humanos. Hay cosa que para un humano es algo trivial pero para una maquina no, por ejemplo si se está hablando de la UAM un estudiante asumiría que se trata de nuestra universidad, sin embargo la maquina podría confundirlo con cualquier otra inicial similar o incluso con las iniciales de la Universidad Autónoma de Madrid.

Este proyecto terminal da una noción de lo difícil que es procesar la información y también que la clasificación es una actividad necesaria día a día por que permite tener una mejor administración de la información. Pero a su vez puede ser complicado y variado, por lo que es de gran ayuda mejorar cada vez la automatización.

Este proyecto paso por varias versiones hasta llegar a al actual, mejorando cada vez la forma de hacer las comparaciones y también se implementó la comparación IDF<sup>15</sup>. Sin embargo, por el tamaño de procesamiento y el consumo de memoria, el equipo tardaba muchos minutos para procesar grandes matrices de palabras.

<sup>15</sup>Frecuencia inversa de documento, es decir la frecuencia de ocurrencia del termino en la colección de documento o clase.

## Trabajos Futuros

Existen muchas mejoras que se pueden hacer al proyecto como optimizar las comparaciones entre las ontologías, implementar el método de IDF <sup>16</sup> u algun otro para obtener la similitud entre las ontologías.

Otro aspecto importante a trabajar es el acceso a disco por lo que se puede mejorar el indice de la Base de Datos aplicando algún tipo ordenamiento e implementar algun algoritmo de búsqueda como la búsqueda binaria u algún otro similar.

También se podría trabajar en la detención automática de idiomas e implementar Wordnet en todos los idiomas legibles y aceptables por el sistema.

<sup>16</sup>IDF: http://es.wikipedia.org/wiki/Tf-idf

# Apéndice

Script SQL de la Base de Datos para el módulo Indice.

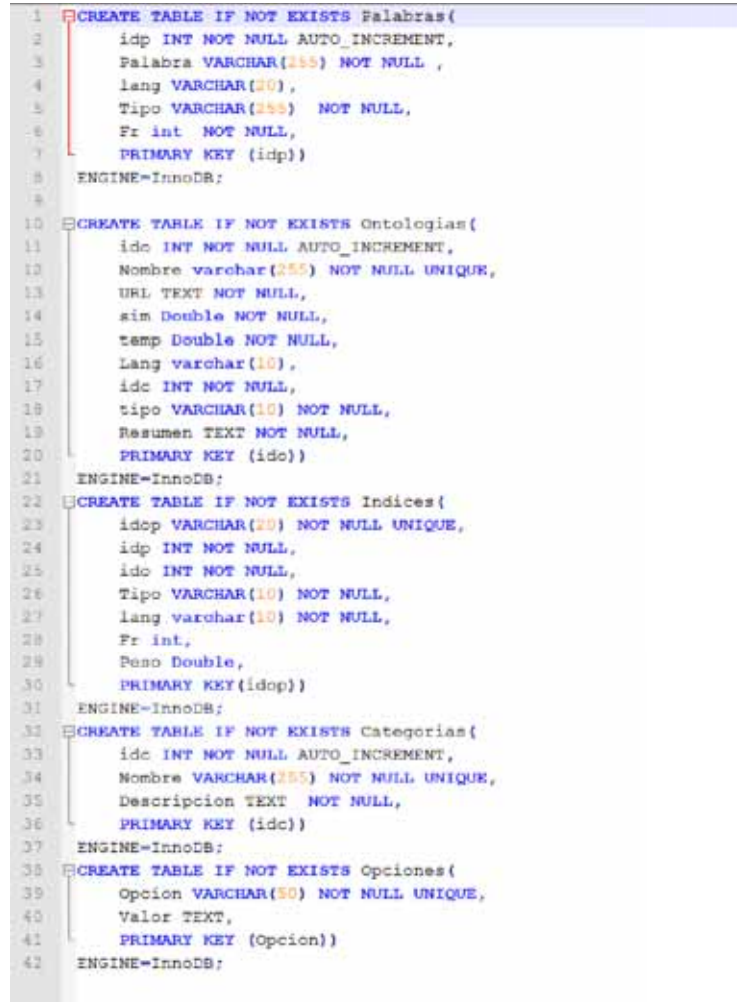

```
日/*
 \mathbf{1}\ddot{z}* To change this template, choose Tools | Templates
      * and open the template in the editor.
\mathbf{3}- \star/
\overline{A}\leqpackage com.gasiem.pt.clasificador;
\mathbb{R}\overline{7}import com.gasiem.pt.clases.cClase;
Bimport com.gasiem.pt.clases.cOntologia;
\alphaimport com.gasiem.pt.clasificador.comparar.CompOntologias;
10^{-1}import com.gasiem.pt.hibernate.clases.Categorias;
11
     import com.gasiem.pt.hibernate.clases.Ontologias;
12import com.gasiem.pt.hibernate.controlador.ctCategorias;
13<sup>°</sup>import com.gasiem.pt.hibernate.controlador.ctOntologias;
14import com.gasiem.pt.svm.svm predict;
15import com.gasiem.pt.svm.svm train;
16 import com.gasiem.pt.util.Auxiliar;
17 import java.io.BufferedOutputStream;
18 import java.io.DataOutputStream;
19 import java.io.FileOutputStream;
20 import java.io.IOException;
21 import java.io.Serializable;
22 import java.util.ArrayList;
23 import java.util.List;
24.25 日/**
26\rightarrow+ @author GASIEM
27.28 - 429 Epublic class Clasificador implements Serializable {
30
31
         Auxiliar aux;
32
         Ontologias ont = new Ontologias ();
         cOntologia co = new cOntologia () ;
33
         ctOntologias cont = new ctOntologias()34
         ctCategorias ccat = new ctCategorias();
35
36
         List<Categorias> lcat;
37
         List<Ontologias> lontc = new ArrayList();
38
         List<Ontologias> lonto = new ArrayList();
39
         Integer idunclass = 1;
40
         String mysql = ***;
41
         Double sim;
42
         CompOntologias compo;
43
         int nroclases = 0;
44
         DataOutputStream fpc, fpt, fpo;
45cClase cc;
46
         cClase ccc;
47\,
```

```
日/*
 \mathbf{1}\ddot{z}* To change this template, choose Tools | Templates
      * and open the template in the editor.
\mathbf{3}- \star/
\frac{1}{16}\leqpackage com.gasiem.pt.clasificador;
\mathbb{R}\overline{7}import com.gasiem.pt.clases.cClase;
Bimport com.gasiem.pt.clases.cOntologia;
\alphaimport com.gasiem.pt.clasificador.comparar.CompOntologias;
10^{-1}import com.gasiem.pt.hibernate.clases.Categorias;
11
     import com.gasiem.pt.hibernate.clases.Ontologias;
12import com.gasiem.pt.hibernate.controlador.ctCategorias;
13<sup>°</sup>import com.gasiem.pt.hibernate.controlador.ctOntologias;
14import com.gasiem.pt.svm.svm predict;
15import com.gasiem.pt.svm.svm train;
16 import com.gasiem.pt.util.Auxiliar;
17 import java.io.BufferedOutputStream;
18 import java.io.DataOutputStream;
19 import java.io.FileOutputStream;
20 import java.io.IOException;
21 import java.io.Serializable;
22 import java.util.ArrayList;
23 import java.util.List;
24.25 日/**
26\rightarrow. @author GASIEM
27.28 - 429 Epublic class Clasificador implements Serializable {
30
31
         Auxiliar aux;
32
         Ontologias ont = new Ontologias ();
         cOntologia co = new cOntologia () ;
33
         ctOntologias cont = new ctOntologias()34
         ctCategorias ccat = new ctCategorias();
35
36
         List<Categorias> lcat;
37
         List<Ontologias> lontc = new ArrayList();
38
         List<Ontologias> lonto = new ArrayList();
39
         Integer idunclass = 1;
40
         String mysql = ***;
41
         Double sim;
42
         CompOntologias compo;
43
         int nroclases = 0;
44
         DataOutputStream fpc, fpt, fpo;
45cClase cc;
46
         cClase ccc;
47\,
```

```
48 \blacksquarepublic Clasificador (Auxiliar aux) {
49
             this.aux = aux50compo = new CompOntologias (aux) ;
51
             cc = new cClase (aux) ;
52ccc = new cclase (aux) ;
53
         \lambda5455 白
         public void Clasificar () throws IOException {
56
             aux.addInfo("El proceso de clasificacion ha iniciado");
57
             ObtenerCategorias () ;
58
             aux.addInfo("Recuperando ontologias");
59Clases ();
60.
             Ontologias();
61
             aux.addInfo("Procesando Clases ontologias");
             ProcesarClases() :
62
63
             aux.addInfo("Procesando Nuevas Ontologias");
64ProcesarOntologias () ;
65.
             aux.addInfo("Ejecutando las SVM");
66
             EjecutarSVM() ;
67
             aux.addInfo("Finalizando proceso...");
68
             ActualizarOntologias();
69
70
         ٠
71
22 白
         public void ActualizarOntologias() {
73
             List<Ontologias> listo = cont.ListaOntologias("FROM Ontologias where tipo='new'");
74.List<String> lista = aux.RecuperarClaseOntologias(aux.getDir()+"svm.out");
75. 白
             try {
76^{\circ}fpo = new DataOutputStream(new BufferedOutputStream(
                           new FileOutputStream(aux.getDirout() + "Clasificacion.out")));
77.
                 int i = 0;
78
79 白
                 for (Ontologias on : listo) {
80
                     String nro - i <- lista.size() ? lista.get(i) : "0";
81
                     nro = nro.\text{replaceAll}(".0", "")82on.setIdc(Integer.parseInt(nro));
83
                      1 + 1cont.ActualizarOntologia(on);
84
85
                      fpo.writeBytes(cont.ObtenerOntologia(
86
                          on.getIdo()).getNombre() + ":" + ccat.ObtenerCategoria(
                             on.getIdc()).getNombre() + "\n");
57
BB
                 \mathbf{I}89
90
                 fpo.close();
91) catch (IOException e) (
92
                 System.err.println(e);
93
             ٠
94\,95 -
```

```
96 白
          public void ProcesarOntologias() {
 97String cadena;
 98
              int i, idc = 0;
99
              Double max = 0.0;
100 白
              try (101
                  fpt = new DataOutputStream(new BufferedOutputStream(
102
                              new FileOutputStream(aux.getDir()+"svm.t")));
103
    自
                   for (Ontologias o : lonto) {
104
                      co = co. ObtenerDatos (o. getIdo()) ;
105
                      cadena = "";
106
                       i - 1;
107
                       for (Categorias myc : lcat) {
    RE
108 白
                           if (!myc.getNombre().equalsIgnoreCase("new")) {
109
                               cc = cc.ObtenerDatos(myc.getIdc());
110
                               sim = compo.dCompara(co, cc);cadena += i + ":" + sim + " ";
111
112
                               1 + 7113 白
                               if (sim > max) (
114max = sim;115
                                  idc = myc.getIdc();
116
                               ۸
117
                           F
118
119
                       fpt.writeBytes(idc + " " + cadena + "\n");
120
                   Þ
121
                   fpt.close();
122
              ) catch (IOException e) (
123
                  System.err.println(e);
124
               Y
125
          I
126
127
          public void ProcesarClases () {
    18
128
              try (129
                   fpc = new DataOutputStream(new BufferedOutputStream(
130
                               new FileOutputStream(aux.getDir()+"svm.dat")));
131ProcesarClasesO();
132
                  fpc.close();
133
              } catch (IOException e) {
134
                  System.err.println(e);
135
              \mathbf{1}136
          1
```
137

```
138 白
          void ProcesarClasesC() throws IOException {
139 白
              for (Categorias mycata : lcat) {
140 白
                   if ('mycata.getNombre().equalsIgnoreCase("new")) {
141
                       cc = cc.ObtenerDatos(mycata.getIdc());
142
                       fpc.writeBytes (mycata.getIdc() + " ");143
                       int i = 1.
144 日
                       for (Categorias mycatb : lcat) {
145
    E
                           if ('mycatb.getNombre().equalsIgnoreCase("new")) {
146
                               ccc - ccc. ObtenerDatos (mycatb.getIdc()) ;
147
                               sim - compo.dCompara(cc, ccc);
148
                               fpc.writeBytes(i + ":" + sim + " ");
149
                               1 + + 7150
                           \mathbf{I}151
                       ١
152
                       fpc.writeBytes("\n");
153٨
154
               J.
155
          Y
156
157 白
          void ProcesarClasesO() throws IOException (
158 白
              for (Ontologias oc : lontc) {
159
                  co = co. ObtenerDatos (oc.getIdo());
160
                  fpc.writeBytes(oc.getIdc() + " ");
161
                  int i - i;
                   for (Categorias mycatb : lcat) {
162 日
163 白
                       if (!mycatb.getNombre().equalsIgnoreCase("new")) {
164
                           ccc = ccc.ObtenerDatos(mycatb.getIdc());
165
                           sim = compo.dCompara(co, ccc);166
                           fpc.writeBytes(i + ":" + sim + " ");
167
                           1 + 1168
                       ٠
169
                   ۸
170
                   fpc.writeBytes("\n");
171172
          ¥
173
174 白
          public void Ontologias () {
175
              Categorias micat = lcat.get(0);
176 白
               if (micat.getNombre().equalsIgnoreCase("new")) {
177
                  this.idunclass = micat.getIdc();
178
                  mysql = "FROM Ontologias where tipo='new'";
179
                  lonto - cont.ListaOntologias(mysql);
180
               | else \{181
                  aux. Nensaje ("Ocurrio un error con la estrictura de los directorios") ;
182
183
184
```

```
184
185 白
          public void Clases () {
              mysql = "FROM Ontologias where idcl=" + this.idunclass;
156
187
              lontc = cont.ListaOntologias(mysql);
188
           \mathbf{1}189
190 白
          public void ObtenerCategorias() {
191
              lcat = ccat.ListaCategorias("FROM Categorias");
192
               this.nroclases = lcat.size() - 1;193
           \mathbf{r}194
195 日
          void EjecutarSVM() throws IOException {
196
              String[] param = {aux.getDir() + "svm.dat"};
197
               sym train.main(param);
              String[] paramp = {aux.getDir() + "svm.t", aux.getDir() + "svm.dat.model",
198 白
199
                                                |\qquad \qquad \text{aux.getDir() + "sym.out");}200
              svm_predict.main(paramp);
201
          \mathbf{F}202\, \,203
```
## Bibliografía

- [1] E.Jiménez Ruiz, *Ontologías en Informática*, http://krono.act.uji.es/ publications/techrep/Book-Chapter-Protege-report2007.pdf, enero del 2013
- [2] G. Colmenares, *Máquina de vectores de soporte*, http://www.webdelprofesor.ula. ve/economia/gcolmen/programa/economia/maquinas\_vectores\_soporte.pdf, enero del 2013
- [3] E. Vlachos, *Active Learning with Support Vector Machines*, http://www.inf.ed.ac. uk/publications/thesis/online/IM040138.pdf, febrero 2013
- [4] E.S. Estrada, *Clasificación de servicios web semánticos mediante ontologías*, propuesta de Proyecto Terminal, Universidad , Universidad Autónoma Metropolitana Azcapotzalco, D.F., México, 2012.
- [5] J. P. Martínez, *Extracción automatizada y representación de servicios Web mediante ontologías*, Proyecto terminal, Universidad Autónoma Metropolitana Azcapotzalco, D.F., México, 2011.
- [6] L. A. Toral, *Modelo Multidimensional para la representación de Perfiles de Aprendizaje y Estilos de Pensamiento mediante Ontologías y Reglas de Inferencia*, propuesta de Proyecto terminal, Universidad Autónoma Metropolitana Azcapotzalco, D.F., México, 2011.
- [7] A.Z. Mendialdua, *Aproximaciones a SVM semisupervisado multiclase para clasificacón de páginas web*, Universidad Nacional de Educación a Distancia, España, 2008.
- [8] F.M. Rangel, *Clasificación de páginas web en dominio especifico*, tesis Master , Universidad Nacional de Educación a Distancia, España, 2007.
- [9] J. E Rodríguez, *Software para el filtrado de páginas web pornográficas basado en el clasificador KNN - UDWEBPORN*, Universidad Distrital "Francisco José de Caldas", Colombia, 2011.